## 108 MCU eThesis System

**Library Electronic Resources & Information Technology Section** 

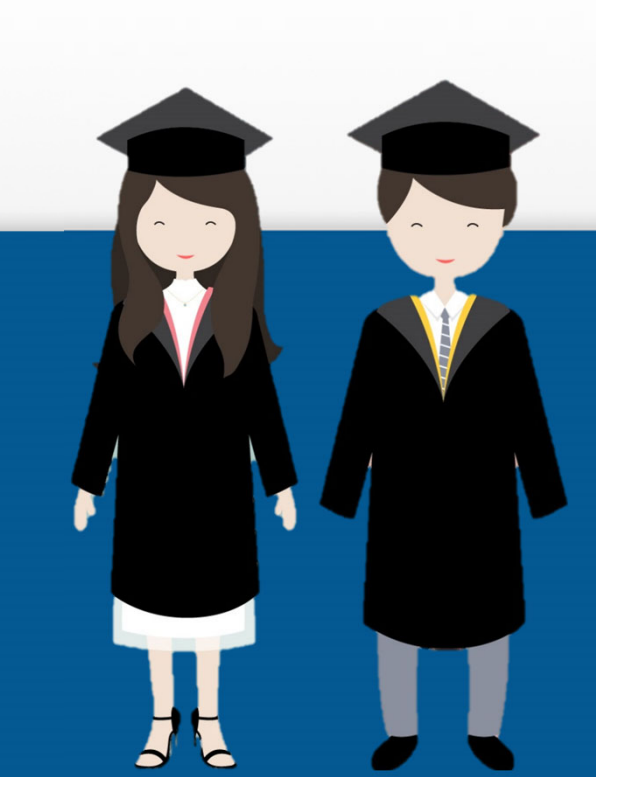

# Login MCU Theses & Dissertation

#### E-RESOURCES→MCU THESIS&DISSERTATIONS

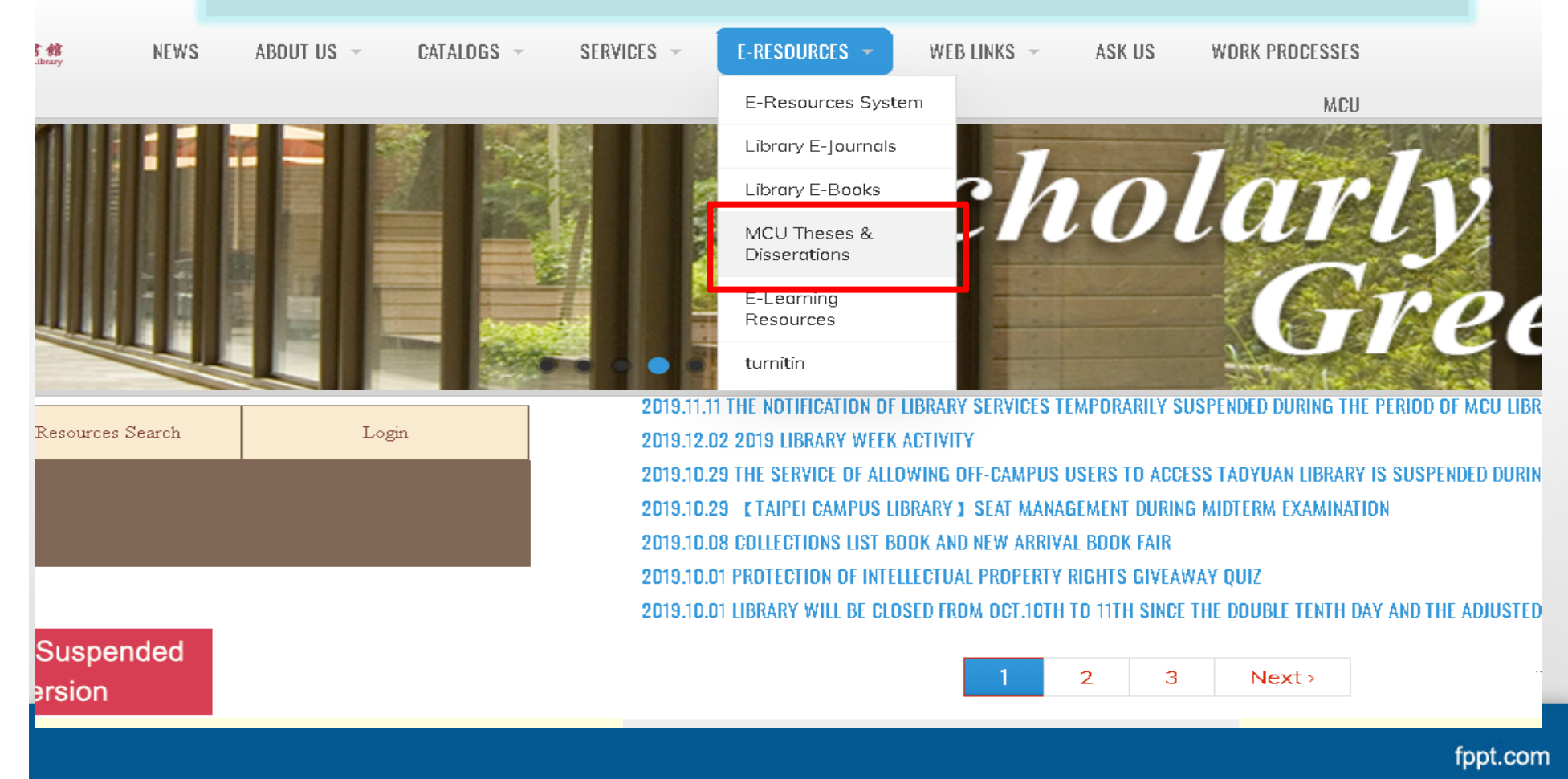

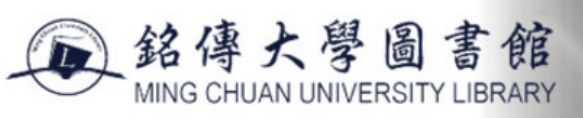

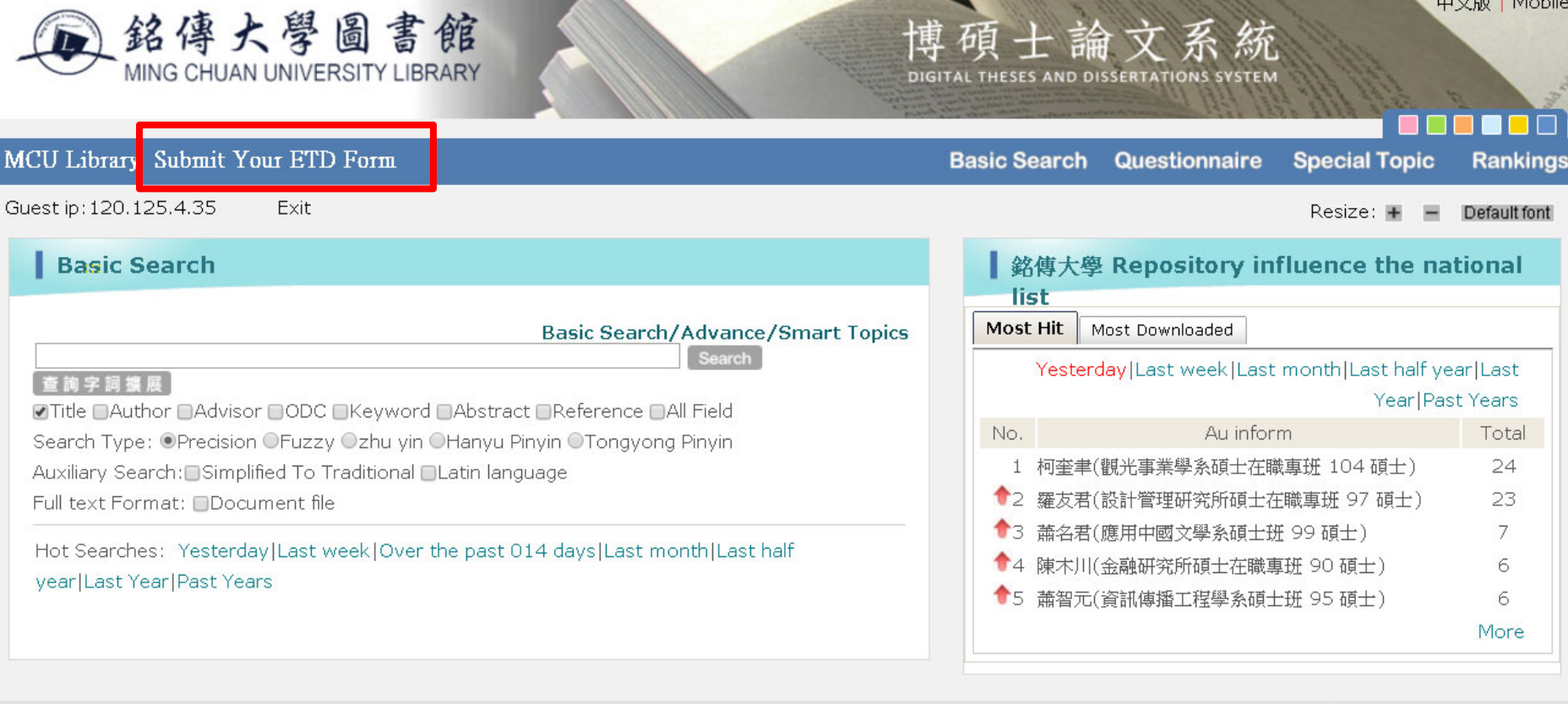

中文版 | Mobile

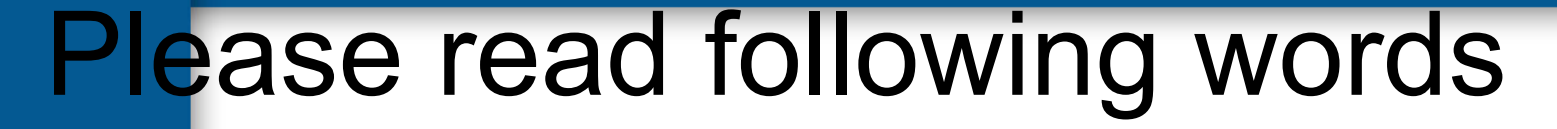

博碩士論文系

**DIGITAL THESES AND DISSERTATI** 

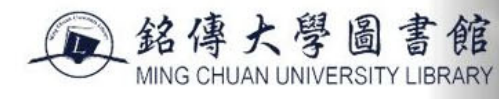

#### 請研究生上傳前,務必詳閱以下說明,以免影響權益與處理時效

請務必依貴系與指導教授要求的格式,完成論文撰寫與排版。經指導教授同意後,且為最終版,再進行紙本論文印製裝訂。 請務必謹慎確認,以免造成重印的負擔及時效的延宕。 2.完成紙本論文印製裝訂後,請貴系秘書協助確認,始可取得上傳電子論文所需之帳號及密碼。 上傳電子論文前,請確認該電子論文與紙本論文是同一版本。 |圖書館將根據上傳的電子論文檔,針對研究生在論文系統各欄位所鍵入的資料,進行審核並確認於系統所建置之內容是否與電子全文<u>一致</u>。為避免常發生之問題,請參考<u>常見問題集</u>。 '電子論文一經審核通過,將立即上傳至國家圖書館論文雲端系統。日後若需更改異動,須墳寫<u>「銘傳大學學位論文修改申請書」</u>向圖書館資訊組提出申請。 ) 如有論文建檔、上傳相關問題,可參閱論文上傳說明,亦歡迎您來電洽詢圖書館資訊組鍾穎潔小姐02-28824564轉2665 或E-mail至y<u>cchung@mailmcu.edu.tw</u>

#### Graduate students are required to read the following notices before uploading so as not to affect your rights or effective processing

l. Please complete the writing and formatting of your thesis/dissertation based on the requirements of your Department and Advisor. Please print out the final version as approved by your advisor for binding. Care and confi are needed to avoid the burden of re-printing or delay submission.

- . Please ask the Department Secretary to assist in re-checking the final binding, only then may you obtain the account number and password for uploading the e-thesis. Before uploading your e-thesis, please confirm it is th version as your printed thesis/dissertation.
- 3. The library will review and confirm the thesis content that is in place in the system is identical to that of the uploaded e-thesis in the system. Please refer to FAQ for avoiding problems that are frequently encountere
- . The approved e-thesis will be uploaded to the National Central Library Theses Cloud System immediately. For any necessary revision, please fill in Ming Chuan University Degree Theses Revision Application Form and submit to Electronic Resources and Information Technology Section of Library.
- . For further questions related to the thesis creation and submission, please refer to E-thesis Upload Procedure or contact Ms. Chung, Ying-Chieh, Electronic Resources and Information Technology Section of Library at 02-28824564 Ext. 2665 or e-mail to ycchung@mail.mcu.edu.tw

<u> ・...<br>第定論文上傳(Click to upload the thesis/dissertation</u>

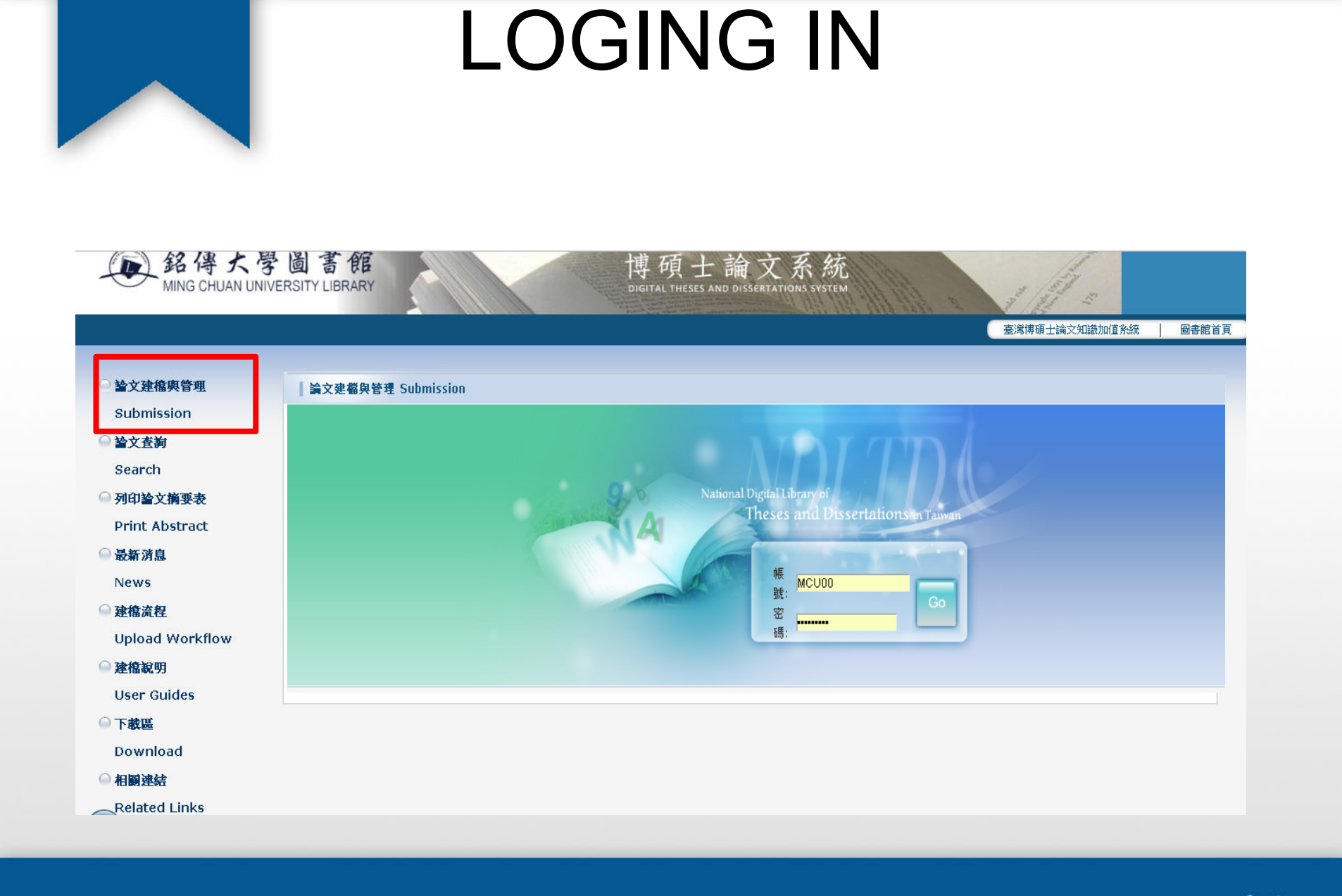

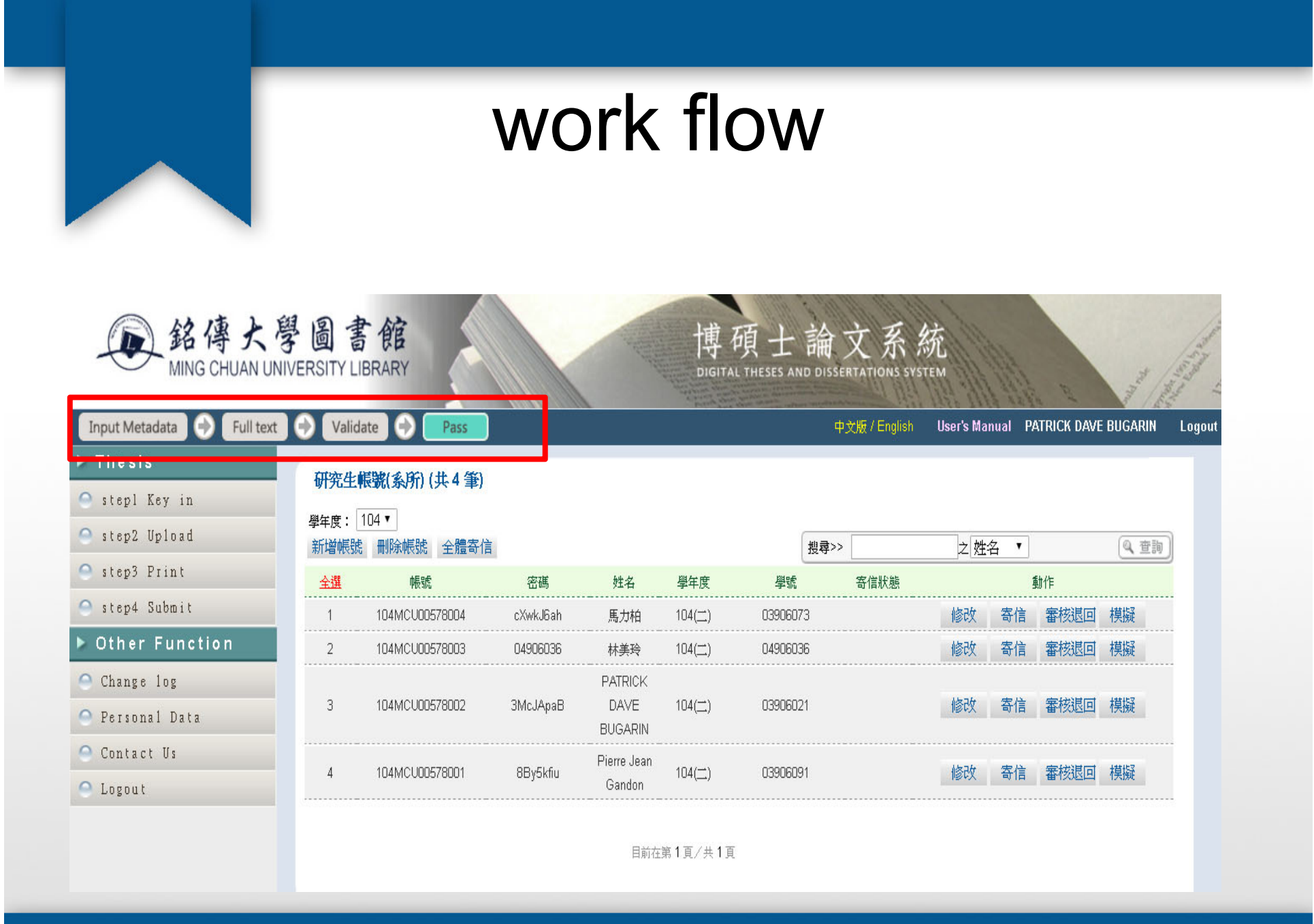

### KEY IN

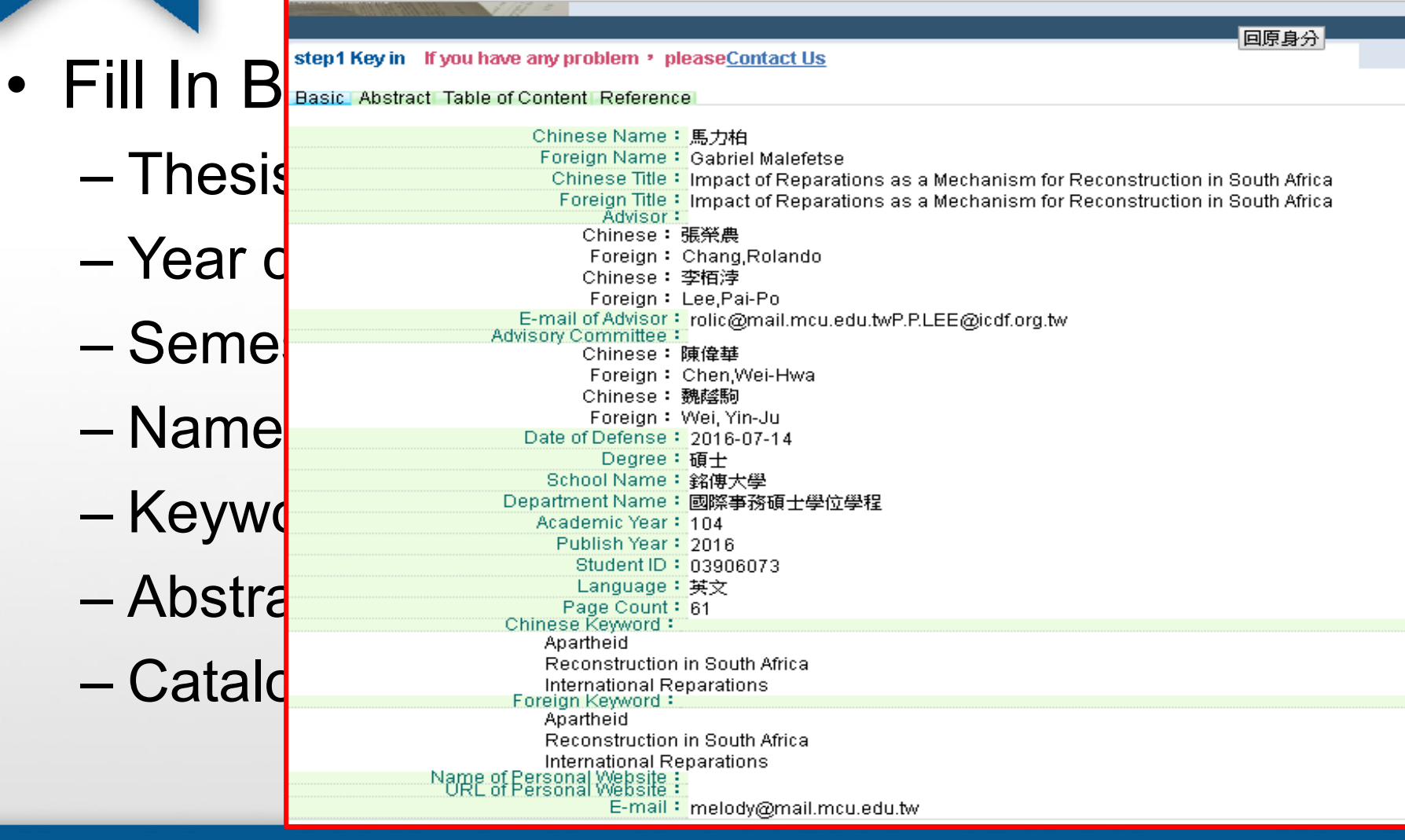

### **Upload full-text**

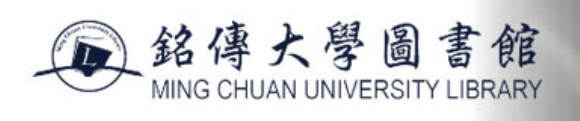

Full text

Validate

電子全文

Status: 全文已上傳

電子全文

授權狀態

是否開放:否

e

Pass

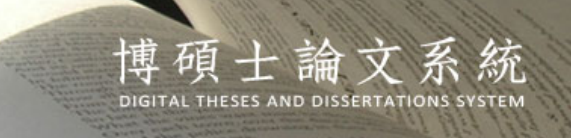

step2 Upload If you have any problem · pleaseContact Us

Personal Data

Dether Function

**Input Metadata** 

△ step1 Key in Step2 Upload

△ step3 Print

Step4 Submit

Change log

**Thesis** 

- Contact Us
- ∩ Logout

**Copyright License Agreement:** Immediate public access Immediate access at my school , open public access after  $\mathbf{v}$  year  $\mathbf{v}$  month  $\mathbf{v}$  day  $\mathbf{v}$ O Open access at my school after  $\overline{\mathbf{v}}$  year  $\overline{\mathbf{v}}$  month day; open public access after  $\overline{v}$  year  $\overline{v}$  month  $\overline{v}$  day O Other:

fppt.com

中文版 / English

- •Contents to be uploaded include the cover, abstracts, acknowledgements, table of contents, context, references and appendixes.
- Add watermark in all pages.
- Notice: Your thesis needs to be converted to a single PDF file containing your entire thesis.

## Before upload file you need to...

- 1.Secure PDF
- 2.Add watermark
	- Download watermark

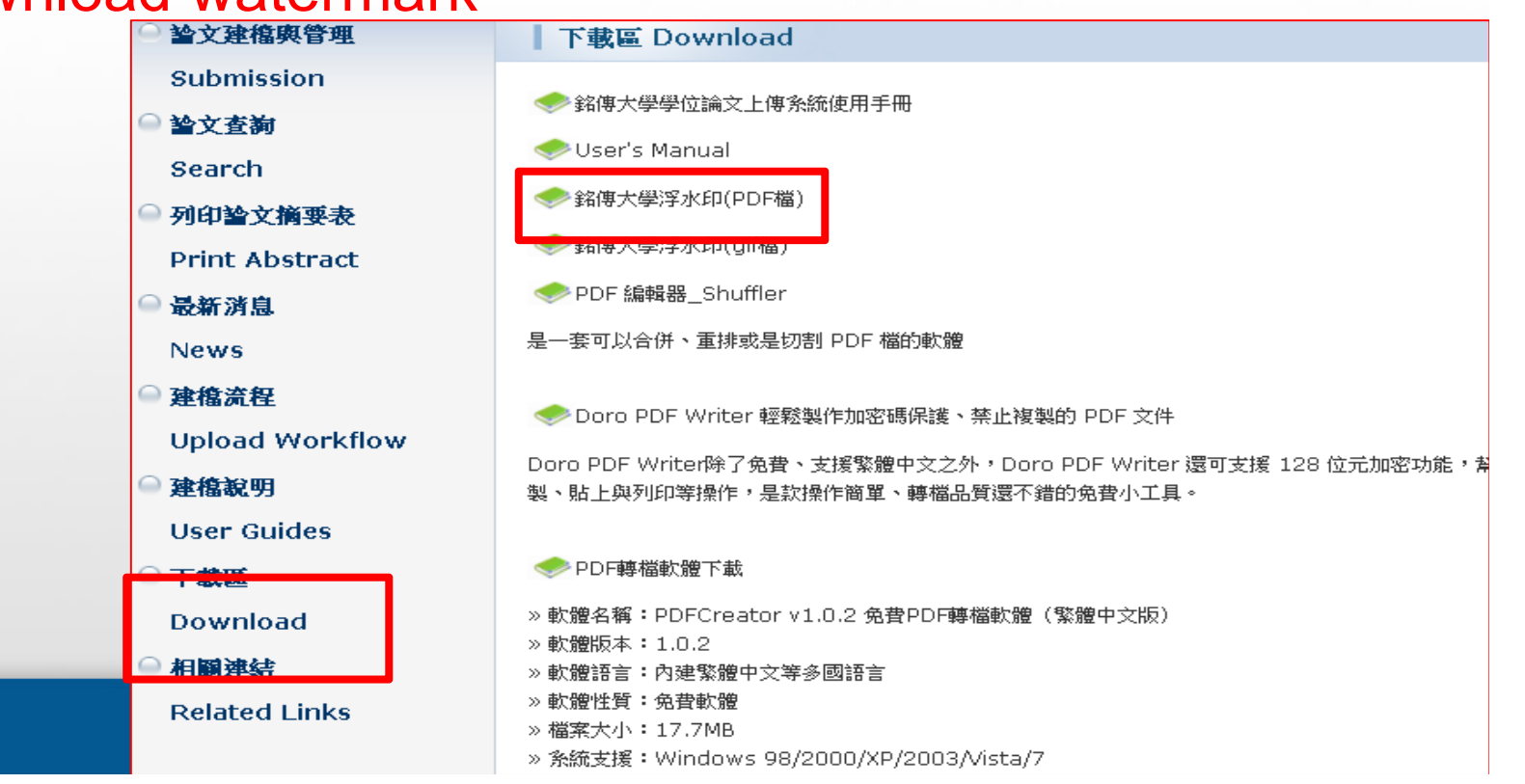

### Add watermark

#### 1. Open pdf → Document → watermark → add

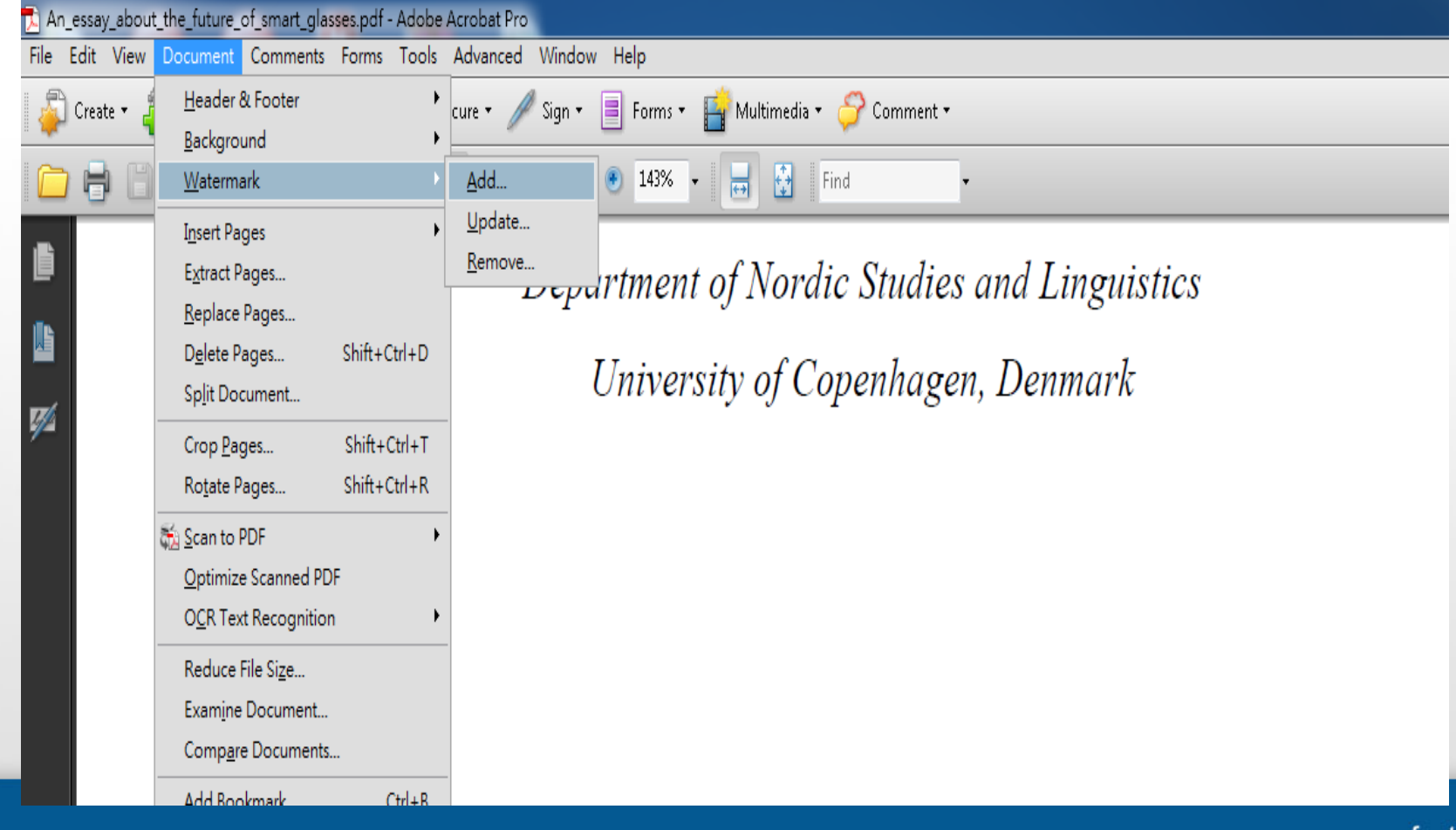

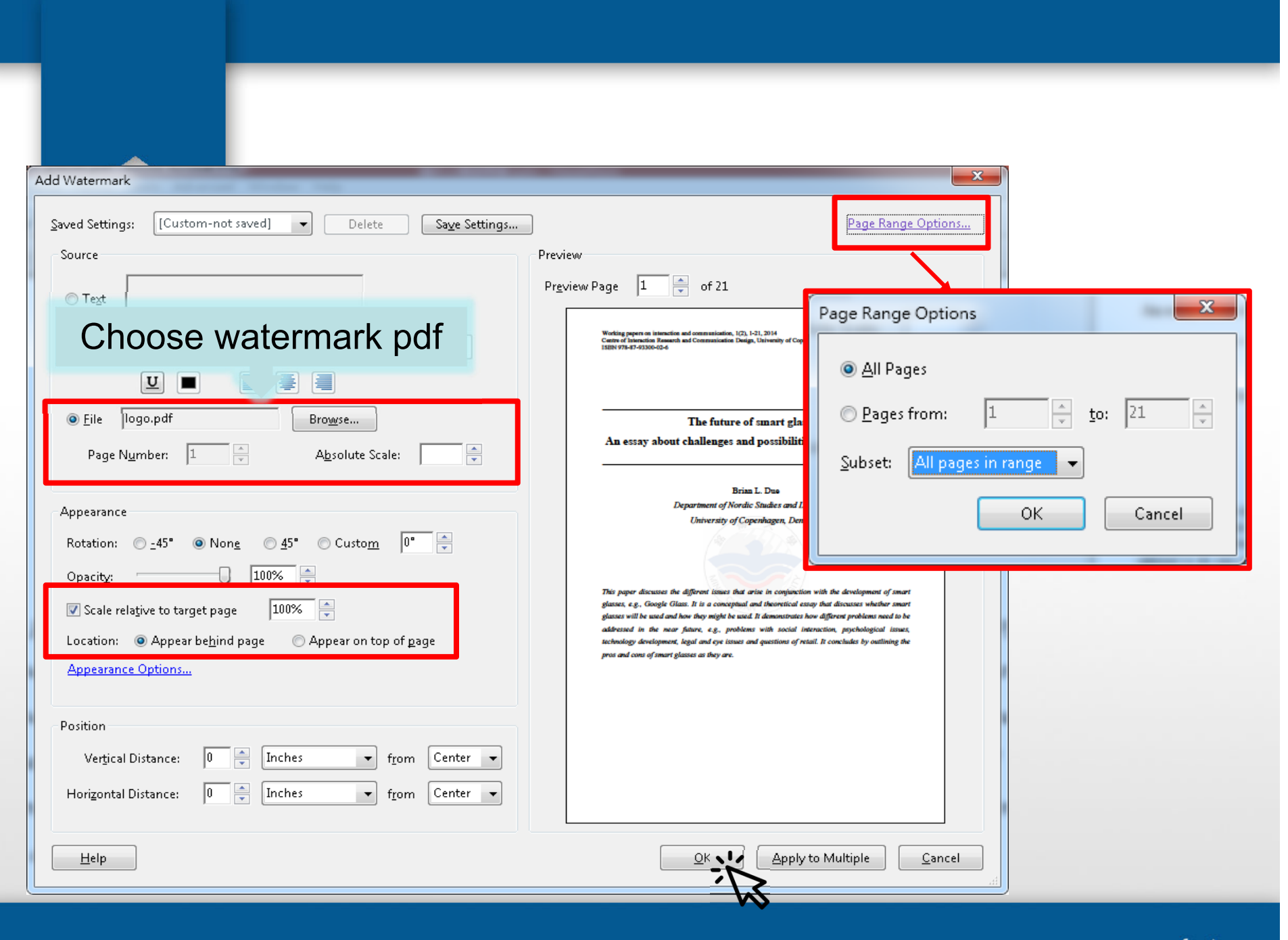

fppt.com

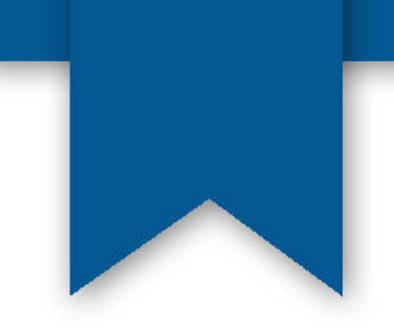

Working papers on interaction and communication, 1(2), 1-21, 2014 Centre of Interaction Research and Communication Design, University of Copenhagen ISBN 978-87-93300-02-6

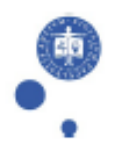

#### The future of smart glasses:

#### An essay about challenges and possibilities with smart glasses

Brian L. Due Department of Nordic Studies and Linguistics University of Copenhagen, Denmark

This paper discusses the different issues that arise in conjunction with the development of smart glasses, e.g., Google Glass. It is a conceptual and theoretical essay that discusses whether smart glasses will be used and how they might be used. It demonstrates how different problems need to be addressed in the near future, e.g., problems with social interaction, psychological issues, technology development, legal and eye issues and questions of retail. It concludes by outlining the pros and cons of smart glasses as they are.

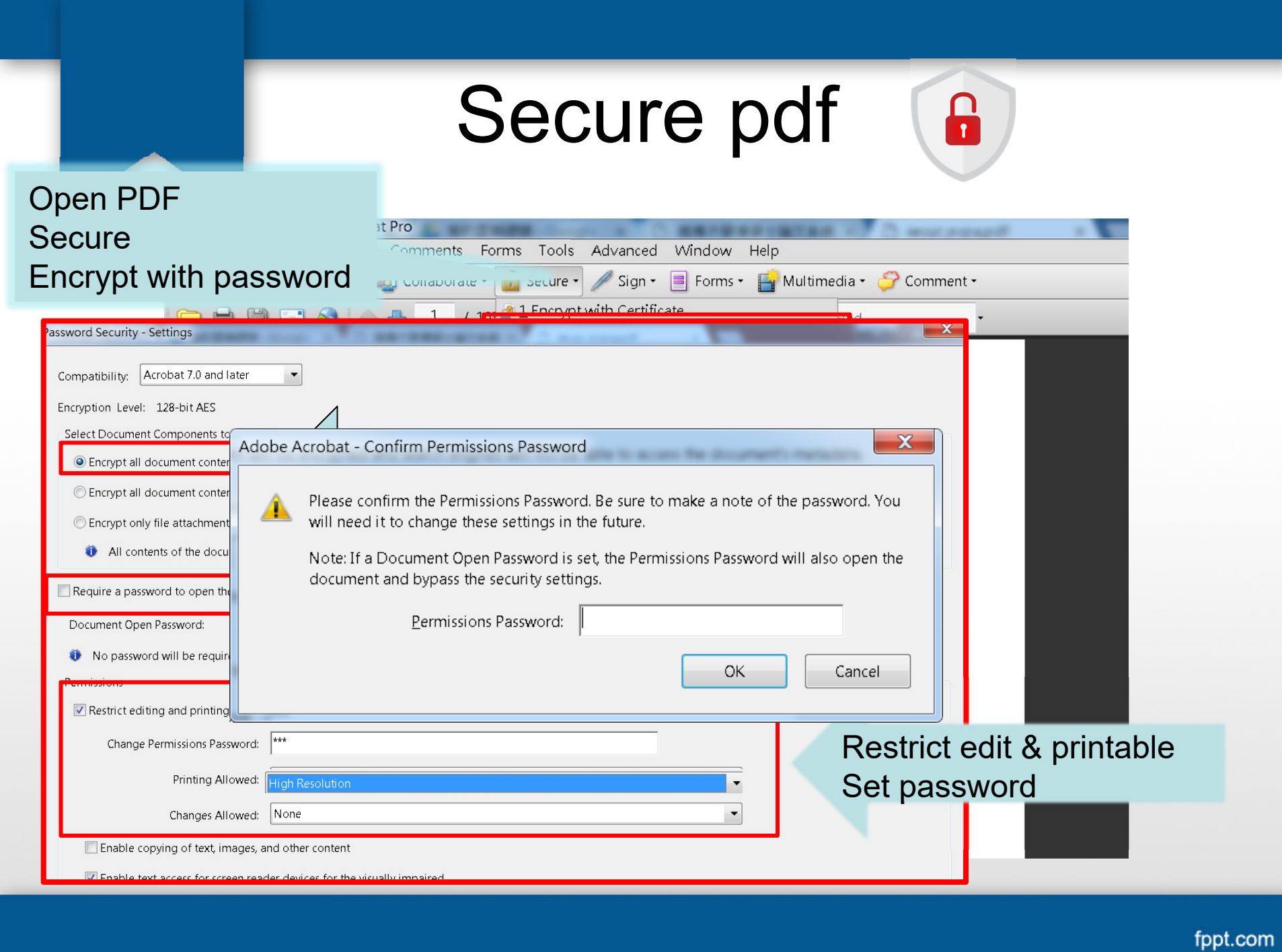

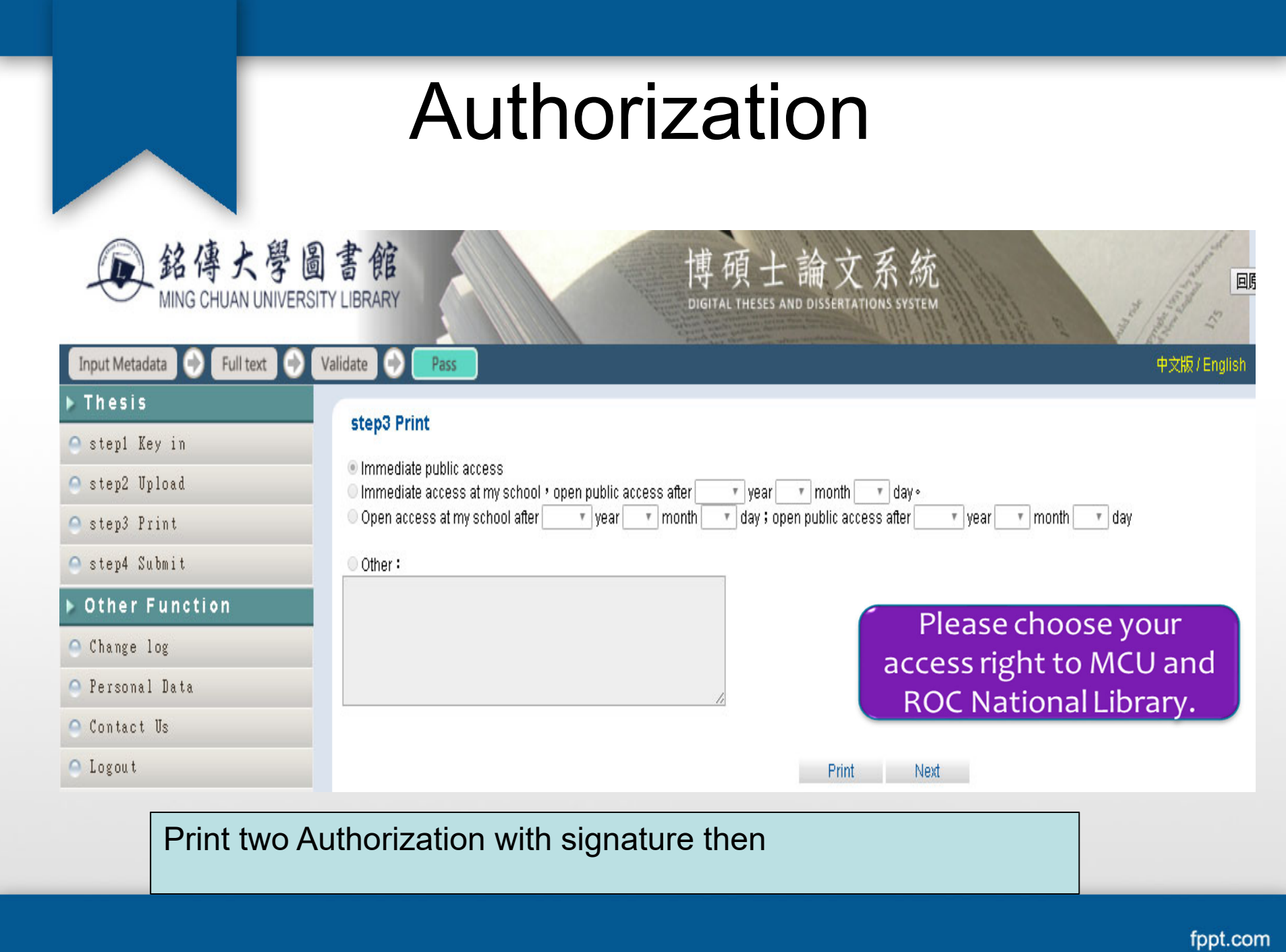

## **Notice**

- • 1. After submit your thesis, the library will review, and if everything is correct, the system will automatically send an e-mail notification to you.
- • 2. If your thesis/dissertation does not pass the review, the system will send an e-mail notification. Please correct the errors as soon as possible or re-upload the PDF file to system.

### last step

When you pass reviewed.....

• Print two of Authorization with signature give it to the secretary.

# **Contact us**

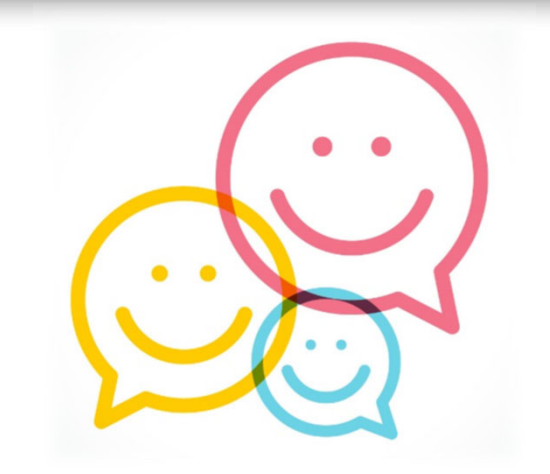

Taipei / Taoyuan / JIHE campus Chung, Ying-Chieh ext.2665 ycchung@mail.mcu.edu.tw